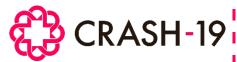

# LOGS TO UPDATE

The logs listed below must be kept up to date in the electronic Investigator Site File (eISF) at all times. This is a legal requirement as they will be required for monitoring.

To avoid the use of paper, where possible, all logs should be completed electronically using the trial tablet provided. Please review the training material 'How to access and maintain the eISF' for guidance on how to edit, upload, sign and save documents to the eISF.

#### TRIAL TEAM MEMBERS LOG

The Principal Investigator should list the names and contact details of all staff members who have trial related responsibilities. A blank log can be found in eISF 1, section 7 'Blank Forms and Logs', subsection 7vi 'Training team members Log'. The completed log should be filed in the eISF 2, section 11 'Site Information, responsibilities & training', subsection' 11vii 'Completed Trial Team Members Logs'.

Remember to add new team members throughout the course of the trial.

HOSPITAL NAME

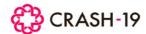

### TRIAL TEAM MEMBERS LOG

HOSPITAL ID NUMBER

001

| Name                     | JOB TITLE                               | EMAIL ADDRESS                 | PHONE NUMBER                  |  |
|--------------------------|-----------------------------------------|-------------------------------|-------------------------------|--|
| Prof Fiona Fergusson     | CONSULTANT                              | FIONAFERGUSSON@EMAIL.COM      | 0123 234 1234                 |  |
| Dr Kevin Al Akash        | REGISTRAR                               | Dr. Kevin Al Akash @h Sm. net | 0123 567 6789                 |  |
| ANTHONY MCKULCKIN        | RESEARCH NURSE                          | AMcKulckin@yooha.co.uk        | 0123 789 7890 / 0456 123 4321 |  |
| Photographic actions are | - 0000000000000000000000000000000000000 |                               |                               |  |

Crash 19 Hospital

|                |                                         | 01232311231                                                               |
|----------------|-----------------------------------------|---------------------------------------------------------------------------|
| REGISTRAR      | Dr.KevinAlAkash@hSm.net                 | 0123 567 6789                                                             |
| RESEARCH NURSE | AMcKulckin@yooha.co.uk                  | 0123 789 7890 / 0456 123 4321                                             |
| RESEARCH NURSE | DRES.SIMPA@GEMAIL.CA                    | 0789 234 3456                                                             |
| PHARMACIST     | LINDA.LU@MAILHOT.COM                    | 0765 345 4567/ EXT 123                                                    |
|                |                                         |                                                                           |
|                |                                         |                                                                           |
|                | REGISTRAR RESEARCH NURSE RESEARCH NURSE | RESEARCH NURSE AMCKULCKIN@YOOHA.CO.UK RESEARCH NURSE DRES.SIMPA@GEMAIL.CA |

### **INDIVIDUAL TRAINING LOG**

Appropriate training must be completed before staff can undertake trial related responsibilities. Once training has been completed, each trial team member must complete the online 'Individual Training Log' which is available on the trial <a href="website">website</a>. The LSHTM-CTU will save a copy of your completed log to eISF 2, section 11vi 'Completed individual Training Logs'.

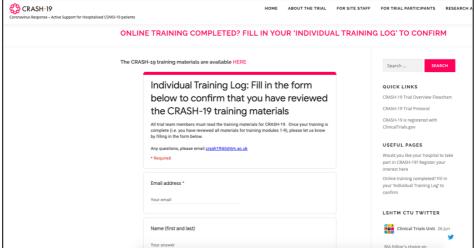

CRASH-19 Logs to update FINAL v1.0; 03/07/2020

If you are not able to complete the training log online, a blank form of the same document is available in the eISF 1, section 7 'Blank Forms and Logs', subsection 7iv 'Individual Training Log'. The completed log should be filed in eISF 2, section 11 'Site Information, responsibilities & training', subsection 11vi 'Completed individual Training Logs.'

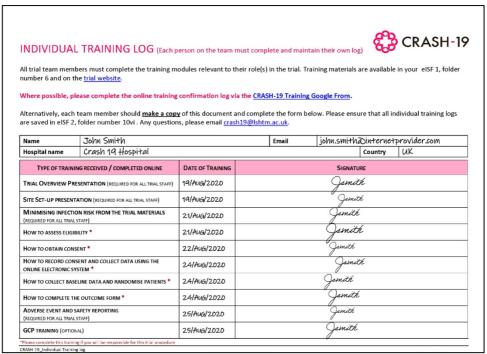

## **GROUP TRAINING LOG**

If a group training session has been carried out, a Group Training Log should be completed and signed by all attendees. A blank form can be found in the eISF 1, folder 7 'Blank Forms and Logs', subsection 7v 'Group Training Log'. Completed Group Training logs should be filed in the eISF 2, section 11 'Site Information, responsibilities & training', subsection 11v 'Completed Group Training Logs'.

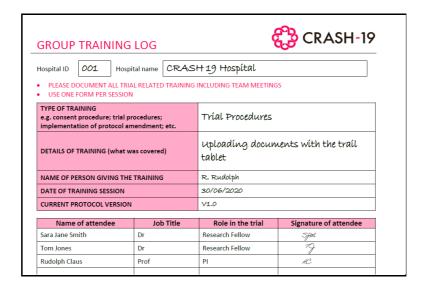

Protocol Number: NCT04343001

# SITE PHARMACY DISPENSING LOG

With each batch of trial drugs sent to site, printed copies of *Site Pharmacy Dispensing Logs* will be sent for each of the trial drugs (aspirin, losartan, simvastatin). Each time drugs are dispensed for the trial, and when unused trial drugs are destroyed, the corresponding dispensing log should be updated.

To enable monitoring of drug stock at site, pictures of the logs should be sent to the NCC and LSHTM-CTU weekly via WhatsApp or email. The NCC will save these in your site eISF 2, folder 12 'Trial Drug Information'.

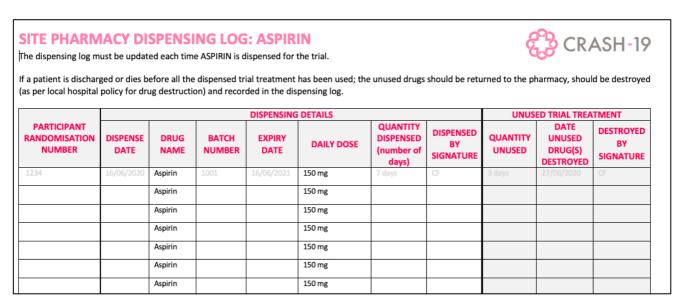

#### RANDOMISATION LOG

The randomisation log will be automatically generated by the trial database and should be downloaded periodically and saved in eISF 2, section 10 'Completed Forms and Logs', subsection 10v 'Randomisation Log'. For guidance on how to download the randomisation log, see the 'Data and Data Collection' training materials

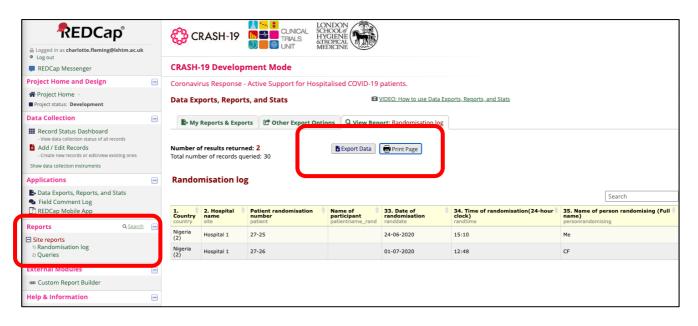

Where patients provide paper consent, the randomisation log on the trial database will not show the name of the participant. In this case, sites should either:

Protocol Number: NCT04343001

- i) Print the randomisation log from the trial database, manually write the patients name in the blank field, take a picture of the log and upload it to eISF 2, section 10 'Completed Forms and Logs', subsection 10v' Randomisation Log'; OR
- ii) A blank copy of the log has been provided eISF1, section 7 Blank Forms and Logs, subsection 7iii Randomisation Log; add the participant's details to this log and save in eISF 2, section 10 'Completed Forms and Logs', subsection 10v 'Randomisation Log'.

| RANDOMISATION LOG                                                      | € CRASH-19              |                       |                                       |               |                                        |  |
|------------------------------------------------------------------------|-------------------------|-----------------------|---------------------------------------|---------------|----------------------------------------|--|
| Hospital ID 001 Hospital name C                                        | rash 19 Hospi           | tal                   |                                       |               | Country <b>UK</b>                      |  |
| PLEASE RECORD DETAILS OF ALL PATIENTS RANDOMISED TO THE CRASH 19 TRIAL |                         |                       |                                       |               |                                        |  |
| FULL NAME OF THE PARTICIPANT                                           | RANDOMISATION<br>NUMBER | DATE OF RANDOMISATION | TIME OF RANDOMISATION (24-HOUR CLOCK) |               | NAME OF PERSON RANDOMISING (FULL NAME) |  |
| John Smith                                                             | 12345                   | 23/Aug/2020           | 19:35                                 | Dr A Phillips |                                        |  |
| Anthony Potterton                                                      | 12346                   | 24/Aug/2020           | 07:40                                 | Louise Steven | son                                    |  |
| Maria Anderson                                                         | 12347                   | 24/Aug/2020           | 13:30                                 | Dr P Lee      |                                        |  |
|                                                                        |                         |                       |                                       |               |                                        |  |
|                                                                        |                         |                       |                                       |               |                                        |  |

# **SITE VISIT LOG**

The Site Visit Log should be completed each time there is a trial related visit at your site. A blank form can be found in eISF 1, section 7 'Blank Forms and Logs', subsection 7vii 'Site visit Log'. The completed log should be filed in the eISF 2, section 10 'Site Information, responsibilities & training', subsection 10viii 'Completed Site Visit Log(s)'.

# SITE VISIT LOG

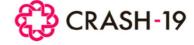

To be completed by all personnel conducting site visits (including, but not limited to, National Coordinators, National Coordinating Centre Staff, Monitors and CTU staff)

| DATE         | VISIT DONE BY (Name and affiliation)                                       | REASON FOR VISIT         |  |
|--------------|----------------------------------------------------------------------------|--------------------------|--|
| 26/Ѕерт/2020 | PROF SMITH (CHIEF INVESTIGATOR-LSHTM ) ROSE OLABIDE (TRAIL MANAGER- LSHTM) | SITE INITIATION TRAINING |  |
|              |                                                                            |                          |  |
|              |                                                                            |                          |  |
|              |                                                                            |                          |  |

Protocol Number: NCT04343001